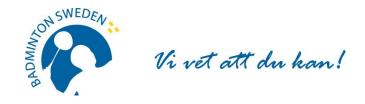

## FÖRBUNDSMÖTESPROTOKOLL

Digitalt möte 2020-09-27, start kl.11:00 slut 12:20.

## **MÖTETS ÖPPNANDE**

Förbundsordförande Tommy Theorin öppnade Svenska Badmintonförbundets 82:a ordinarie årsmöte.

\_\_\_\_\_

#### § 1 UPPROP OCH FULLMAKTSGRANSKNING

Efter upprop och fullmaktsgranskning upptog röstlängden följande:

| Föreningar samt distrikt | Fullmakter |     |
|--------------------------|------------|-----|
| Bohuslän/Dal             | 14         |     |
| Göteborg                 | 15         |     |
| Hälsingland              | 6          |     |
| Norrbotten               | 6          |     |
| Skåne                    | 22         | 38* |
| Småland                  | 19         |     |
| Stockholm                | 22         | 24* |
| Totalt                   | 104        |     |

#### **Beslöts**

att fastställa röstlängden, 104 röster (2/3 majoritet 69 röster)

Distrikt representerar 104 röster Föreningar representerar 0 röster

\*Max 20%=22

## § 2 FÖREDRAGNINGSLISTAN

## Beslöts

att fastställa den presenterade föredragningslistan.

#### § 3 UTLYSANDE

Förbundschefen Thomas Angarth informerade om att utlysningen har funnits i Svenska Badmintonförbundets officiella organ <a href="www.badminton.nu">www.badminton.nu</a> från den 23 juni 2020.

#### **Beslöts**

att förklara årsmötet behörigt utlyst.

## § 4 MÖTESORDFÖRANDE

#### **Beslöts**

att välja Christer Pallin, Riksidrottsförbundets tidigare chefsjurist till ordförande för årsmötet.

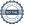

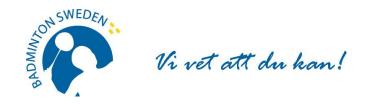

#### § 5 MÖTESSEKRETERARE

#### **Beslöts**

att välja Thomas Angarth till sekreterare för årsmötet.

## § 6 JUSTERARE samt godkännande av arbetsordning

#### **Beslöts**

att välja Roger Johansson, Göteborg och Jan-Erik Sandin, Hälsingland att jämte mötesordförande justera protokollet.

att välja Åsa Strindlund till röstkontrollant

#### § 7 ÅRSREDOVISNING inkl. VERKSAMHETSBERÄTTELSE

Beslöts efter genomgång

att godkänna Verksamhetsberättelsen för tiden 1 juli 2019 - 30 juni 2020.

Förbundsstyrelsens rapport om årsmötesmotion nr 1 från 2019 godkändes.

att godkänna Årsredovisning för tiden 1 juli 2019 - 30 juni 2020.

Årsredovisning innehöll några redaktionella felaktigheter och det beslöts, **att** styrelsen fick i uppdrag att ta fram en reviderad årsredovisning och publicera på hemsidan.

att fastställa Resultat- och Balansräkningen för tiden 1 juli 2019 - 30 juni 2020.

Mötesordförande Christer Pallin läste upp revisionsberättelsen för ovan nämnda verksamhetsperiod.

#### **Beslöts**

att godkänna revisionsberättelsen.

## § 8 ANSVARSFRIHET FÖR FÖRBUNDSSTYRELSEN

#### **Beslöts**

**att** enligt revisorernas förslag bevilja förbundsstyrelsen ansvarsfrihet för den tid revisionen omfattar, 1 juli 2019 - 30 juni 2020

## § 9 VERKSAMHETSINRIKTNING OCH EKONOMISK PLAN

Verksamhetsinriktning och övergripande verksamhetsplan för säsongerna 2016/17 – 2020/21 antogs på förbundsmötet 2016.

Göteborgs BF hade insänt en fråga om satsningen på Eurocenter och förbundsstyrelsens redovisning godkändes.

Beslöts

att godkänna styrelsens förslag till ekonomisk plan 2020-2021.

#### Motion

1. Tävlingsledarfunktion – Göteborgs BF och Bohuslän Dals BF

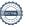

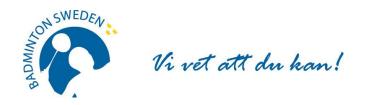

#### **Beslöts**

att tillstyrka motionen med vad som anförs i styrelsens yttrande över motionen.

## § 10 FASTSTÄLLANDE AV FÖRENINGARNAS ÅRSAVGIFT.

#### **Beslöts**

att avgiften ska vara oförändrad.

## § 11 VAL AV FÖRBUNDSORDFÖRANDE

#### **Beslöts**

att i enlighet med valberedningens förslag välja Tommy Theorin, Malmö till förbundsordförande.

## § 12 VAL AV STYRELSELEDAMÖTER

#### **Beslöts**

att i enlighet med valberedningens förslag välja följande personer att ingå i Svenska Badmintonförbundets styrelse.

För en tid av två år (ordinarie period) Daniel Toll, Växjö Stefan Nyberg, Örebro Pernilla Ståhle, Ekerö

## § 13 VAL AV LEDAMÖTER i DISCIPLIN- OCH BESLUTSNÄMNDEN

att i enlighet med valberedningens förslag välja följande personer för en period om ett år.

#### Disciplinnämnden

Cecilia Segerqvist-Lunell Bo Gustafsson, ordf Mikael Mustonen Peter Svensson

#### Beslutsnämnden

Gustav Lindström, ordf Michael Erliksson Mia Lekberg Daniel Toll

# § 14 VAL AV REVISOR OCH REVISORSSUPPLEANT

**Beslöts** 

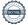

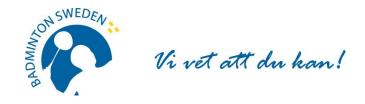

**att** enligt valberedningens förslag välja Matthias Vidh, Sollentuna till revisor och Staffan Zander, Sollentuna till revisorssuppleant, båda på ett år.

#### § 15 VAL AV VALBEREDNING

#### **Beslöts**

att välja valberedning på ett år, enligt följande:

Roland Jönsson, ordf, Skåne Ann-Gerd Sjöström, Umeå Stefan Sjöö, Uppsala

## § 16 OMBUD TILL RIKSIDROTTSMÖTET

**Beslöts** 

att hänskjuta frågan om val av ombud och personliga suppleanter till Riksidrottsmötet för beslut i styrelsen.

## § 17 KUNGÖRELSEORGAN

**Beslöts** 

att förbundets officiella kungörelseorgan skall vara SBF:s hemsida www.badminton.nu

## § 18 AVSLUTNING

Tommy Theorin tackade mötesordföranden för väl genomförd ledning av mötet och avslutade därefter mötet.

Vid protokollet:

Thomas Angarth

Mötesordförande:

Christer Pallin

**Justeras:** 

**Justeras:** 

Roger Johansson

lan-Erik Sandin

# Verifikat

Transaktion 09222115557436131062

## Dokument

SBF Förbundsmötesprotokoll 200927 justerat ej påskrivet

Huvuddokument

4 sidor

Startades 2020-10-12 11:14:21 CEST (+0200) av Thomas

Angarth (TA)

Färdigställt 2020-10-13 00:58:40 CEST (+0200)

## Signerande parter

Thomas Angarth (TA)

Badminton Sweden Org. nr 817601-1495 info@badminton.nu +4686996022

Signerade 2020-10-12 17:35:49 CEST (+0200)

Christer Pallin (CP)

Christer.Pallin@rfsisu.se

Signerade 2020-10-13 00:58:40 CEST (+0200)

Jan-Erik Sandin (JS)

Roger Johansson (RJ)

netsojor@gmail.com

jansan66.badm@gmail.com

Signerade 2020-10-12 19:05:17 CEST (+0200)

Signerade 2020-10-12 17:20:58 CEST (+0200)

Detta verifikat är utfärdat av Scrive. Information i kursiv stil är säkert verifierad av Scrive. Se de dolda bilagorna för mer information/bevis om detta dokument. Använd en PDF-läsare som t ex Adobe Reader som kan visa dolda bilagor för att se bilagorna. Observera att om dokumentet skrivs ut kan inte integriteten i papperskopian bevisas enligt nedan och att en vanlig papperutskrift saknar innehållet i de dolda bilagorna. Den digitala signaturen (elektroniska förseglingen) säkerställer att integriteten av detta dokument, inklusive de dolda bilagorna, kan bevisas matematiskt och oberoende av Scrive. För er bekvämlighet tillhandahåller Scrive även en tjänst för att kontrollera dokumentets integritet automatiskt på: https://scrive.com/verify

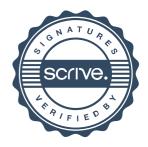